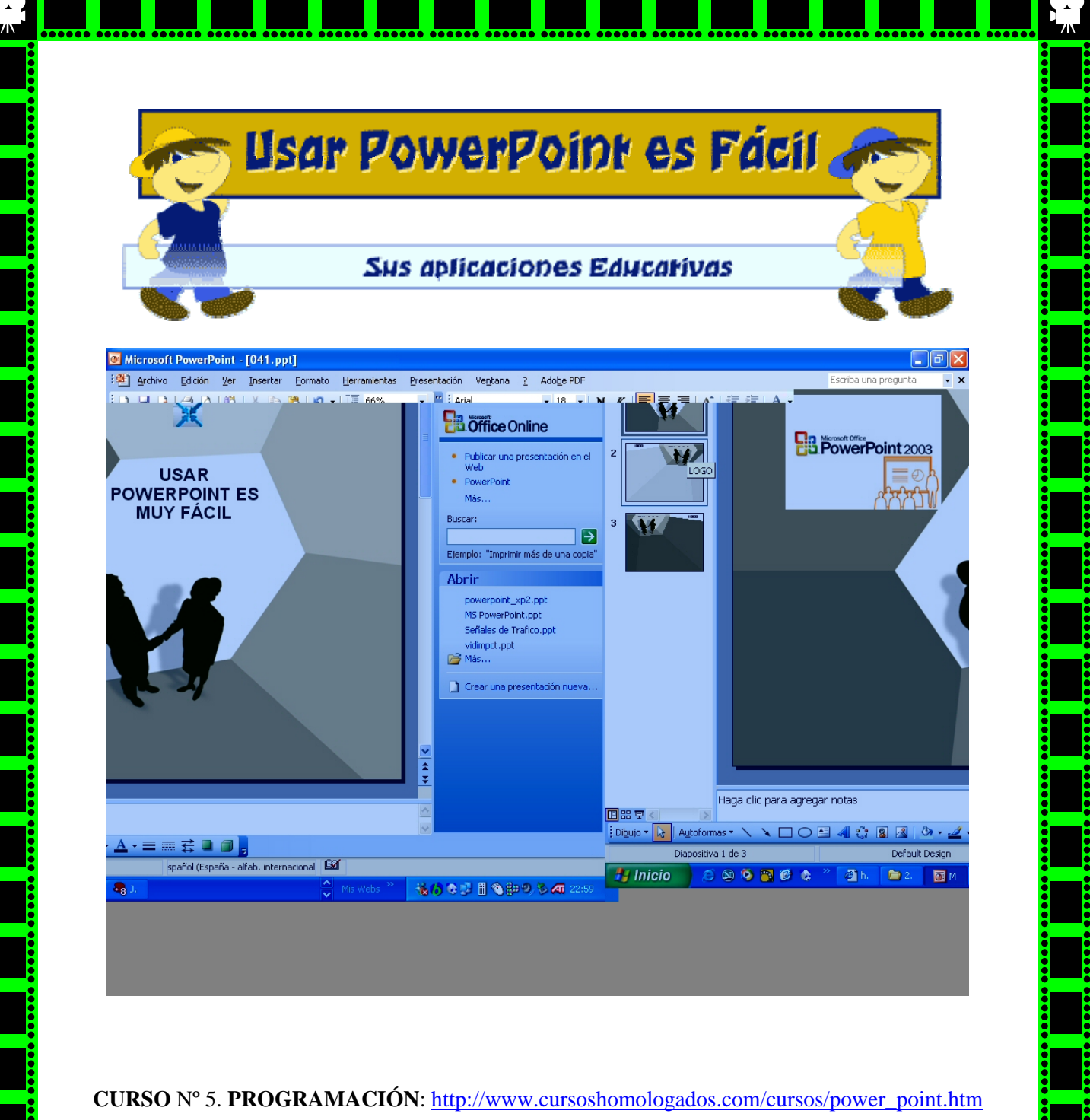

**TUTOR**: *Francisco Gómez González*. **E-MAIL**: postmaster@cursoshomologados.com **WEB PERSONAL:** http://chopo.cnice.mecd.es/~fgomez5/

UNIDAD 1. CONCEPTOS PREVIOS PREVIOS PREVIOS PREVIOS PREVIOS PREVIOS PREVIOS PREVIOS PREVIOS PREVIOS PREVIOS P

**ORGANIZA**: FAMUNDO-FAPP , calle Emilio Piñero, 17 1º B - 30007 Murcia – **Teléfonos**: 968820510 y 868910921 **FAX:** 968820510 -**EMAIL**: info@famundo-fapp.org http://www.famundo-fapp.org/ http://www.cursoshomologados.com *Miércoles, 06 de Febrero de 2008*